# **Specifying the Regression Model**

#### **Ciaran S. Phibbs March 13, 2019**

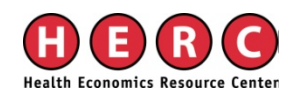

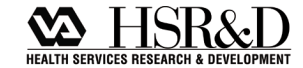

#### **Independent Variables**

- **Regression models make several** assumptions about the independent variables
- $\blacksquare$  The purpose of this talk is to examine some of the more common problems, and some methods of fixing them
- **Focus on things not likely to be covered** in standard econometric classes

#### **Outline**

- **Heteroskedasticity**
- **Clustering of observations**
- **Data Aggregation**
- **Functional form**
- **Testing for multicollinearity**

#### **Heteroskedasticity**

- Biased standard errors
- **Parameter estimates unbiased, but** inefficient

#### **Heteroskedasticity**

# $Y_i = \beta_0 + \beta X + \varepsilon_i$

**Assumes that the error terms are** independent of x<sub>i</sub>. Common pattern, as x gets bigger, e gets bigger.

#### **Heteroskedasticity**

- Simple solution, robust option in Stata uses Huber-White method to correct standard errors.
- May also consider transformation of variables, *e.g.*, log(X) instead of X as a RHS variable.

#### **Clustering**

# $Y_i = \beta_0 + \beta X + \varepsilon_i$

■ Assumes that the error terms are uncorrelated

■ Clustering is a common problem, for example, patients are clustered within hospitals

#### **Clustering**

# $Y_i = \beta_0 + \beta_1 X_1 + \beta_2 X_2 + \varepsilon_i$

- $\blacksquare$  x<sub>1</sub> is a patient level variable, and x<sub>2</sub> is a hospital level variable
- **Regression assumes there are as many** hospitals as patients
- Result, standard errors for **β**<sub>2</sub> are too small, no effect on parameter estimate.

# **Correcting for Clustering**

- Generalized Estimating Equations (GEE) or other hierarchical methods can be used
- Alternatively, Stata "cluster" option uses a Huber-White correction of the standard errors.
- **Both methods can yield essentially the** same result, it depends on the data structure

# **Correcting for Clustering**

- **Hierarchical Linear Modeling. Method** of formally incorporating hierarchical structures into the model.
	- Can use for non-linear models also.
- Need for HLM, vs. other methods will depend on structure of the data. Often very similar answers.

### **Example of Clustering**

- I had a research project that looked at the effects of NICU patient volume and NICU level on mortality. NEJM 2007.
- I apologize for not having a VA example, but I had already carefully addressed these issues for this project.

## **Clustering**

- **Failure to make this correction happens all** too often. It is easy to fix
- **Extent of the correction varies with sample** size, and with the number of clusters, relative to the number of observations.
- With big samples, the effects are fairly small. My example, N>48,000, >200 hospitals, 10 years of data, with repeat observations.

## **Example of Clustering**

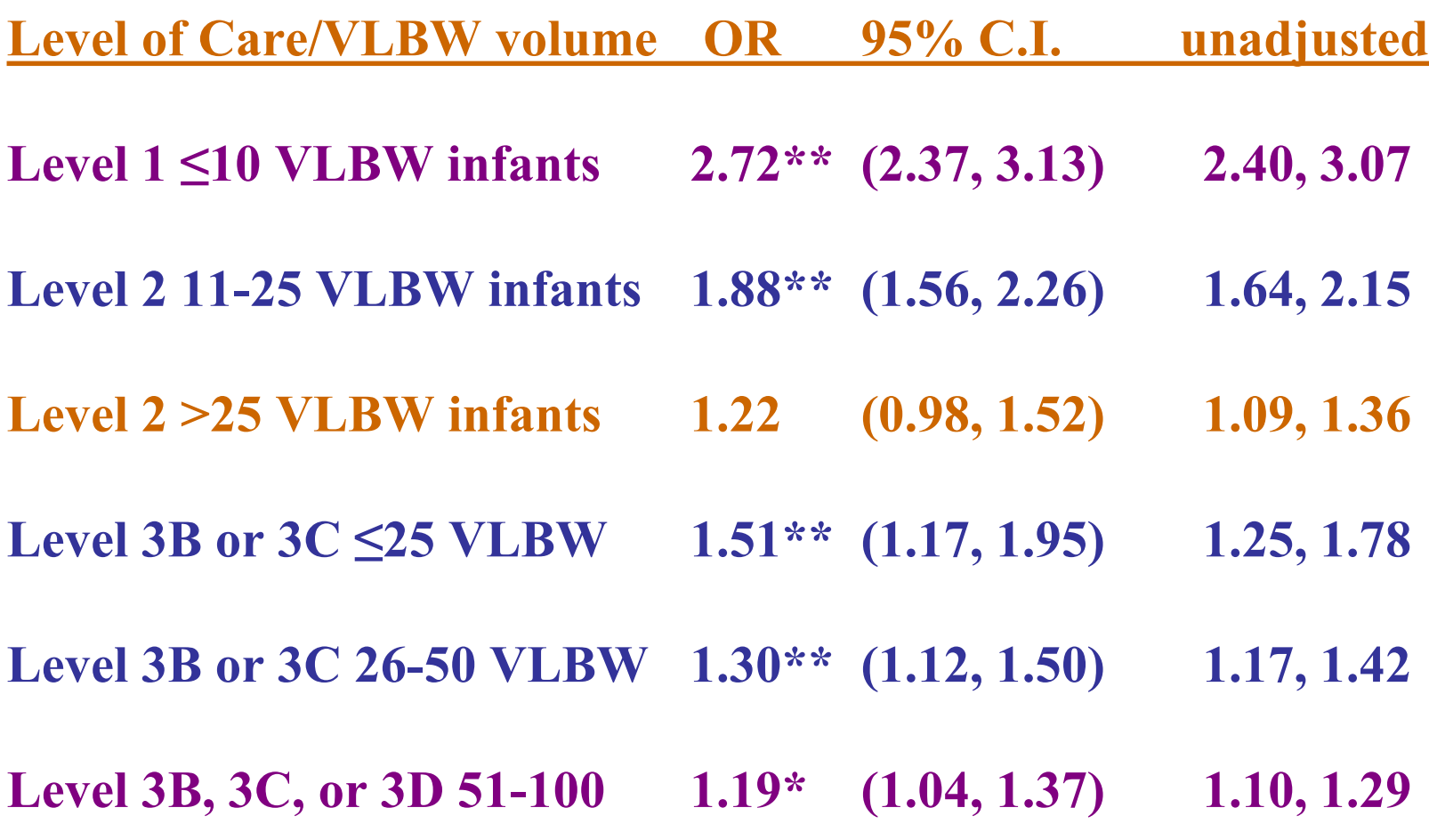

# **Data Aggregation**

- Many times, have a choice of how to organize data
- Data aggregation can matter:
	- In general, increased aggregation will reduce variance
	- Aggregation can also change the relationship between the variable of interest and the dependent variable

## **Example of Data Aggregation**

- Data from Bartel, Bealieu, Phibbs, Stone., Am Econ J: Applied Econ 2014:6(2):231-259.
- **Patient-level regressions, nurse staffing** measured at different aggregations
	- Unit vs. hospital
	- Month vs. year

# **Effect of Data Aggregation, Unit vs. Hospital**

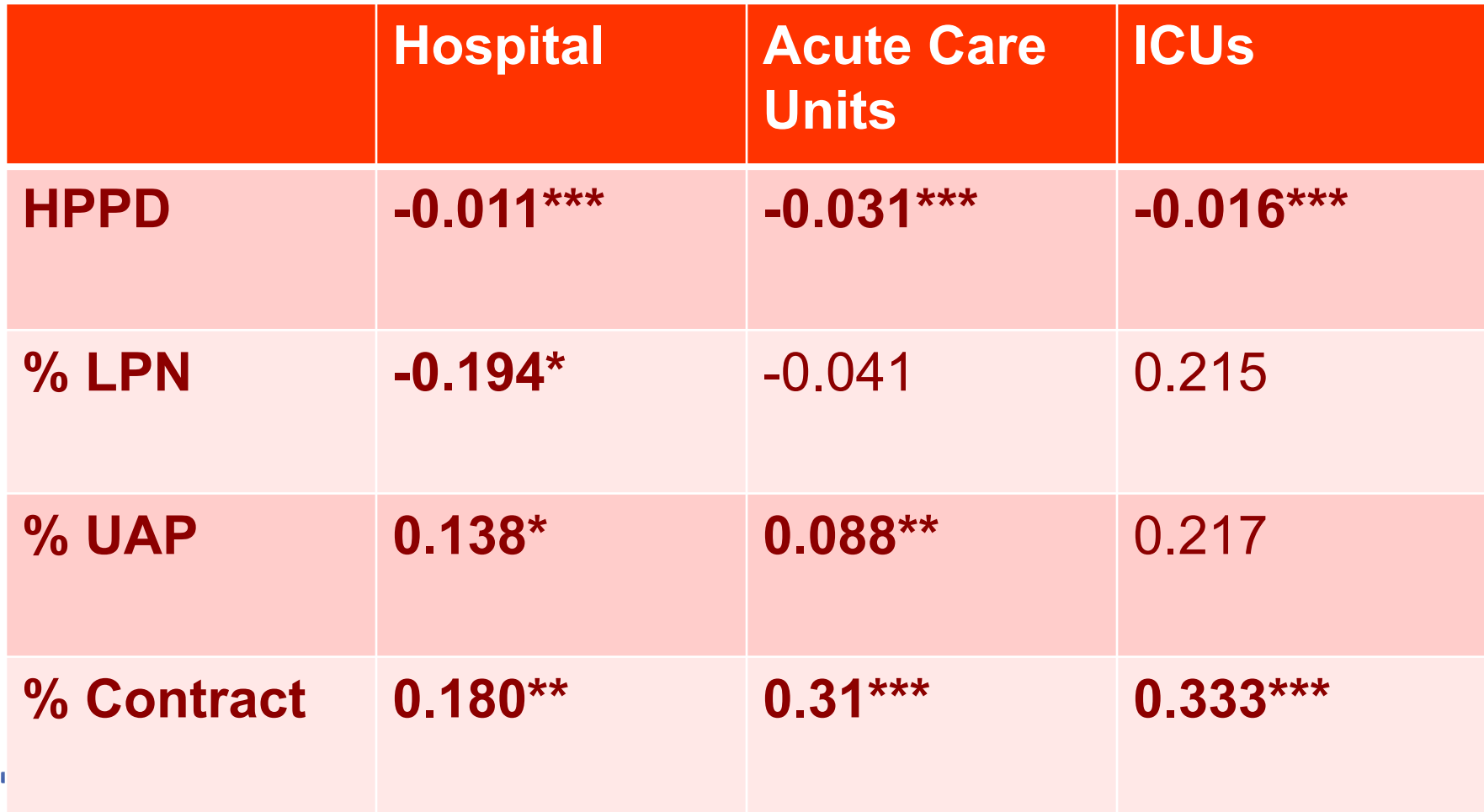

#### **Functional Form**

# $Y_i = \beta_0 + \beta X + \varepsilon_i$

- **βX** assumes that each variable in X has a linear relationship with Y
- **This is not always the case, can result in a** mis-specified model
- You should check for the functional form for every non-binary variable in your model.
- **There are formal tests for model** specification, some of which you may have been exposed to in classes. But, these tests don't really show you what you are looking at.

# **Using Dummy Variables to Examine Functional Form**

- 1. Look carefully at the distribution of each variable
- 2. Create a set of dummy variables for reasonably small intervals, with no excluded category
- 3. Run model with no intercept

### **Example of Using Dummy Variables to Examine Functional Form**

- Same NICU dataset as before.
- **Effect of NICU patient volume on** mortality
- Overall, and within level of care

# **Example of Using Dummy Variables to Examine Functional Form**

- Graph out the parameter estimates for each dummy variable.
- Gives you a good idea of what the function looks like.
- Can use to determine which functional forms would be good starting points, or where to make the cuts for categorical variables.

#### **Dummy Variable Look at Functional Form**

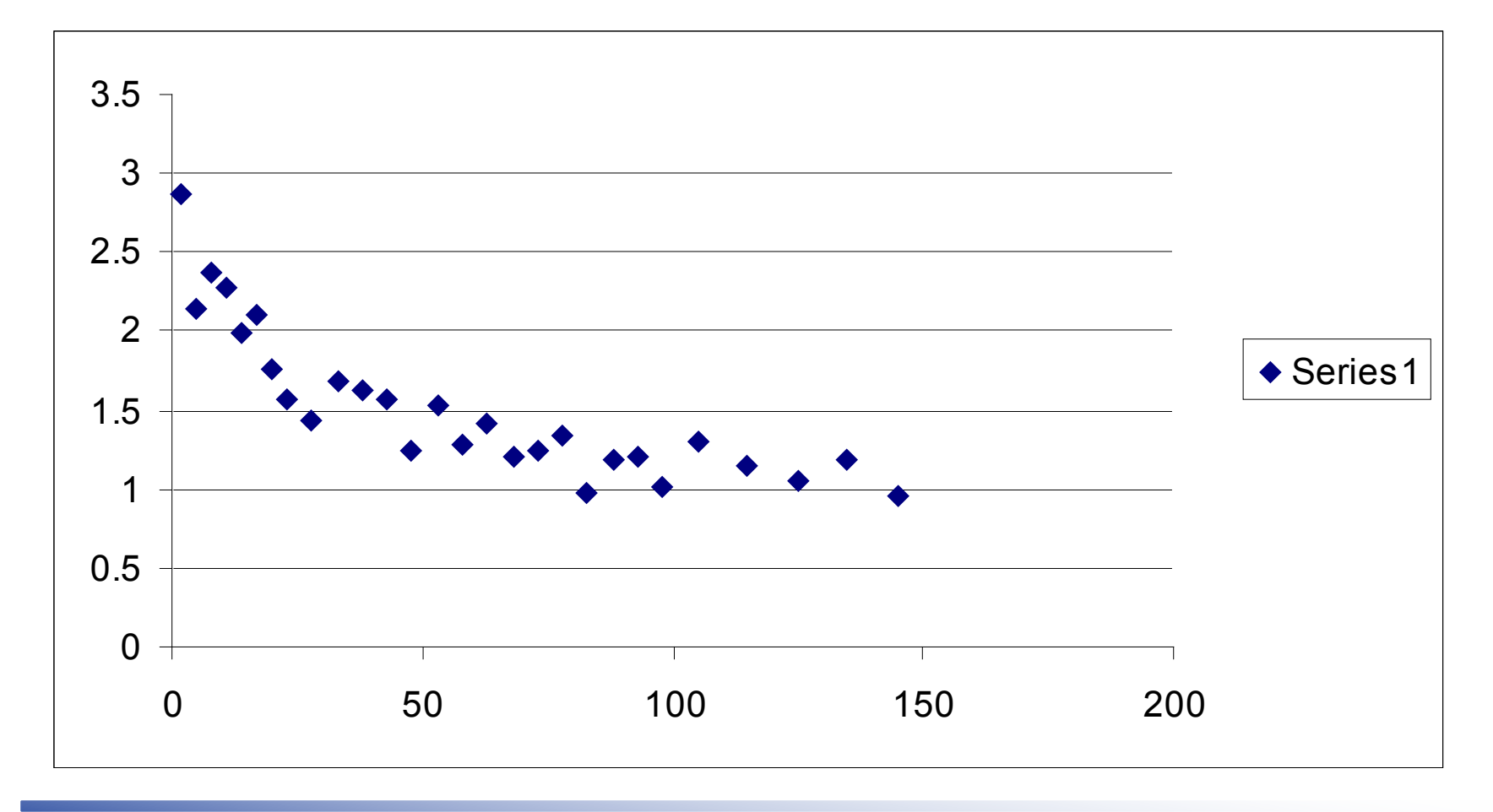

#### **Dummy Variable Look at Functional Form**

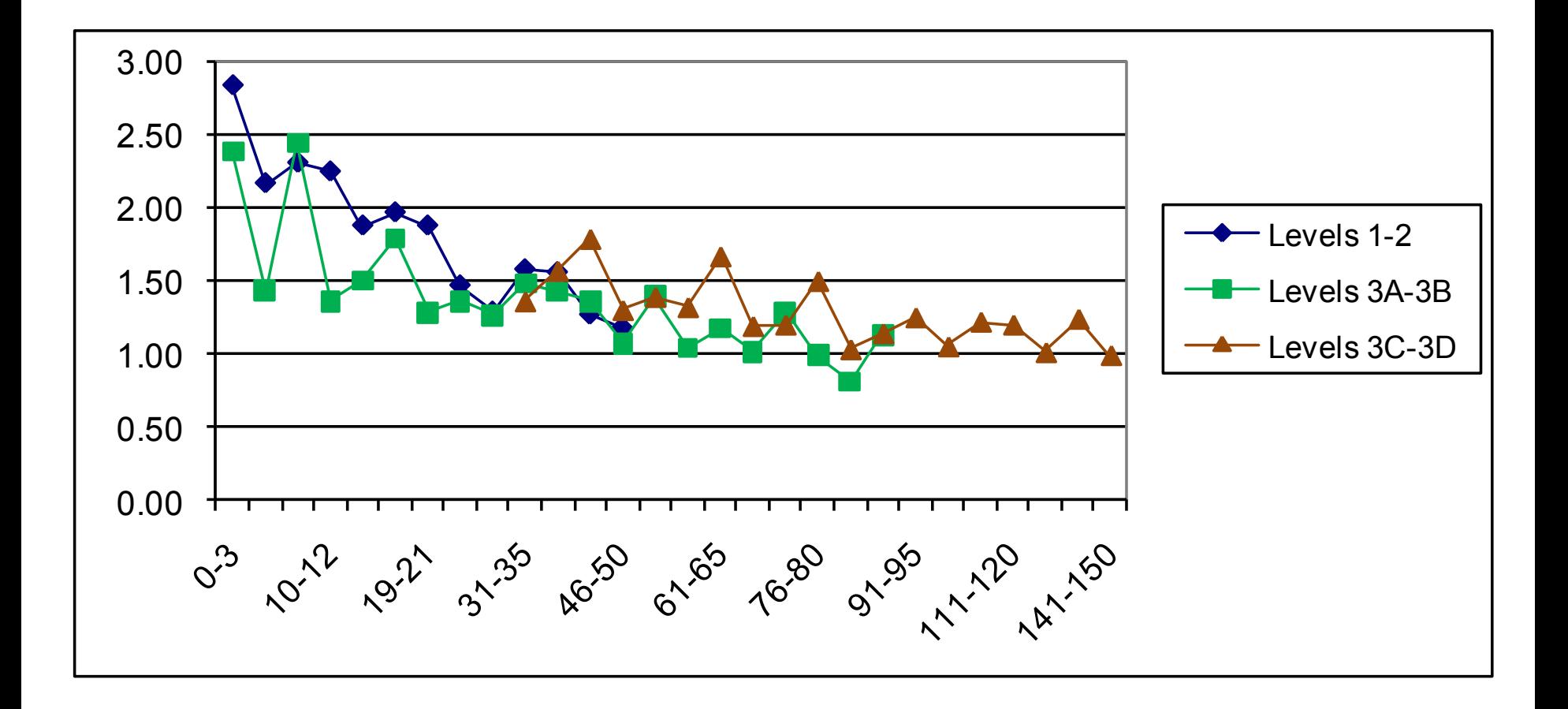

# **Example of Using Dummy Variables to Examine Functional Form**

- **For some applications you may just want to** use dummy variables, instead of a continuous functional form. This may be especially useful when there are complex relationships. It can be very difficult to get a continuous function to accurately predict across the entire range of values.
- Aside, categorical variables frequently easier to present to medical audiences.

## **Dummy Variables to Capture Complex Functional Forms**

**Level of Care/VLBW volume OR 95% C.I.** 

**Level 1 ≤10 VLBW infants 2.72\*\* (2.37, 3.13)**

**Level 2 11-25 VLBW infants 1.88\*\* (1.56, 2.26)**

**Level 2 >25 VLBW infants 1.22 (0.98, 1.52)**

**Level 3B or 3C ≤25 VLBW 1.51\*\* (1.17, 1.95)**

**Level 3B or 3C 26-50 VLBW 1.30\*\* (1.12, 1.50)**

**Level 3B, 3C, or 3D 51-100 1.19\* (1.04, 1.37)**

#### **Multicollinearity**

# $Y_i = \beta_0 + \beta_1 X_1 + \beta_2 X_2 + \varepsilon_i$

- What if  $x_1$  and  $x_2$  are strongly correlated? Regression has trouble attributing effect to each variable.
	- Increases standard errors
	- Can affect parameter estimates

## **Multicollinearity**

- Strong simple correlation, you have a problem. But, can be hidden problems not detected by simple correlations.
- Variance Inflation Factor (/VIF SAS, vif in Stata Regression Diagnostics) measures the inflation in the variances of each parameter estimate due to collinearities among the regressors
- **Tolerance, which is 1/VIF**
- $\blacksquare$  VIF > 10 implies significant collinearity problem

### **Testing for Multicollinearity**

**Look at the simple correlations.** – General rule of thumb, need to look of  $r > 0.5$ – Note, can still have collinearity problems with  $r < 0.5$ 

#### **Example of Correlation and VIF**

- Study of nurse staffing and patient outcomes.
	- Problem variables. RN Tenure and RN Age
	- $R = 0.46$

– VIF range, 18-30, depending on subset Result, many fewer statistically significant results than we expected.

## **Fixing multicollinearity**

- More observations. As long as there isn't perfect correlation, additional observations help.
- **Revise data in ways that reduce the correlation**
- In nurse staffing example, dropped age from model

## **Example of parameter effects of multicollinearity**

- **Average RN tenure on unit and average** age of RNs on unit,  $corr = 0.46$ 
	- $-$  Tenure only  $-0.013**$
	- $-A$ ge only  $-0.003$  \*\*

# **Example of parameter effects of multicollinearity**

- **Average RN tenure on unit and average** age of RNs on unit,  $corr = 0.46$ 
	- $-$  Tenure only  $-0.013**$
	- $-A$ ge only  $-0.003$  \*\*
	- $-$ Both tenure  $-0.003$  ns Age  $-0.0051$  ns

### **Multicollinearity**

- Strong simple correlation, you have a problem. But, can be hidden problems not detected by simple correlations.
- Regression, n-space, correlation on each of the regression planes can matter.
- Collin option in SAS, looks at how much of the variation in each eigen vector is explained by each variable. Intuitively, the correlation in the Nth dimension of the regression.

#### **SAS Collin option**

- $\blacksquare$  SAS Model Y= var1 ... varN/collin;
- **Continue newborn example**
- **Birth weight and gestational age very** correlated.  $R=0.56$
- Simple model, only BW, GA, Black

# **Interpreting Collin output**

- $\blacksquare$  Condition index  $>10$  indicates a collinearity problem
- Condition index  $>100$  indicates an extreme problem

**There is strong correlation in the variance** proportion if 2 or more variables have values  $>0.50$ .

#### **SAS Collin output**

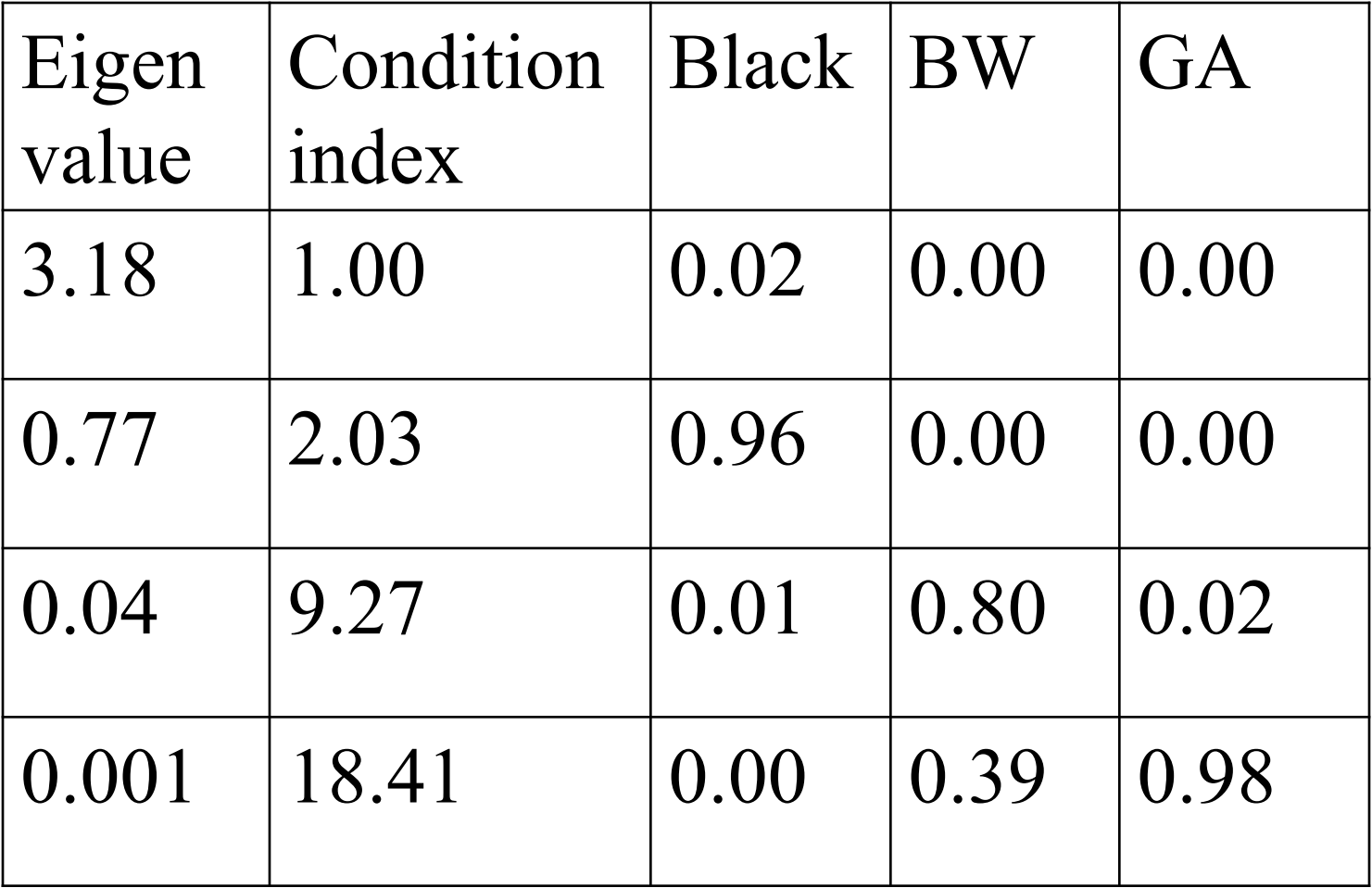

# **Fixing multicollinearity, NICU example**

- Used dummy variables for BW in 100g intervals to 1000g, then 250g intervals.
- Separate BW dummies for singleton males, singleton females, and multiple births,
- Gestation in 2 week intervals.
- $\blacksquare$  Max condition index < 8, i.e. no serious collinearity problem.
- Model predictions also improved.

### **Dummy Variables To Fix Collinearity**

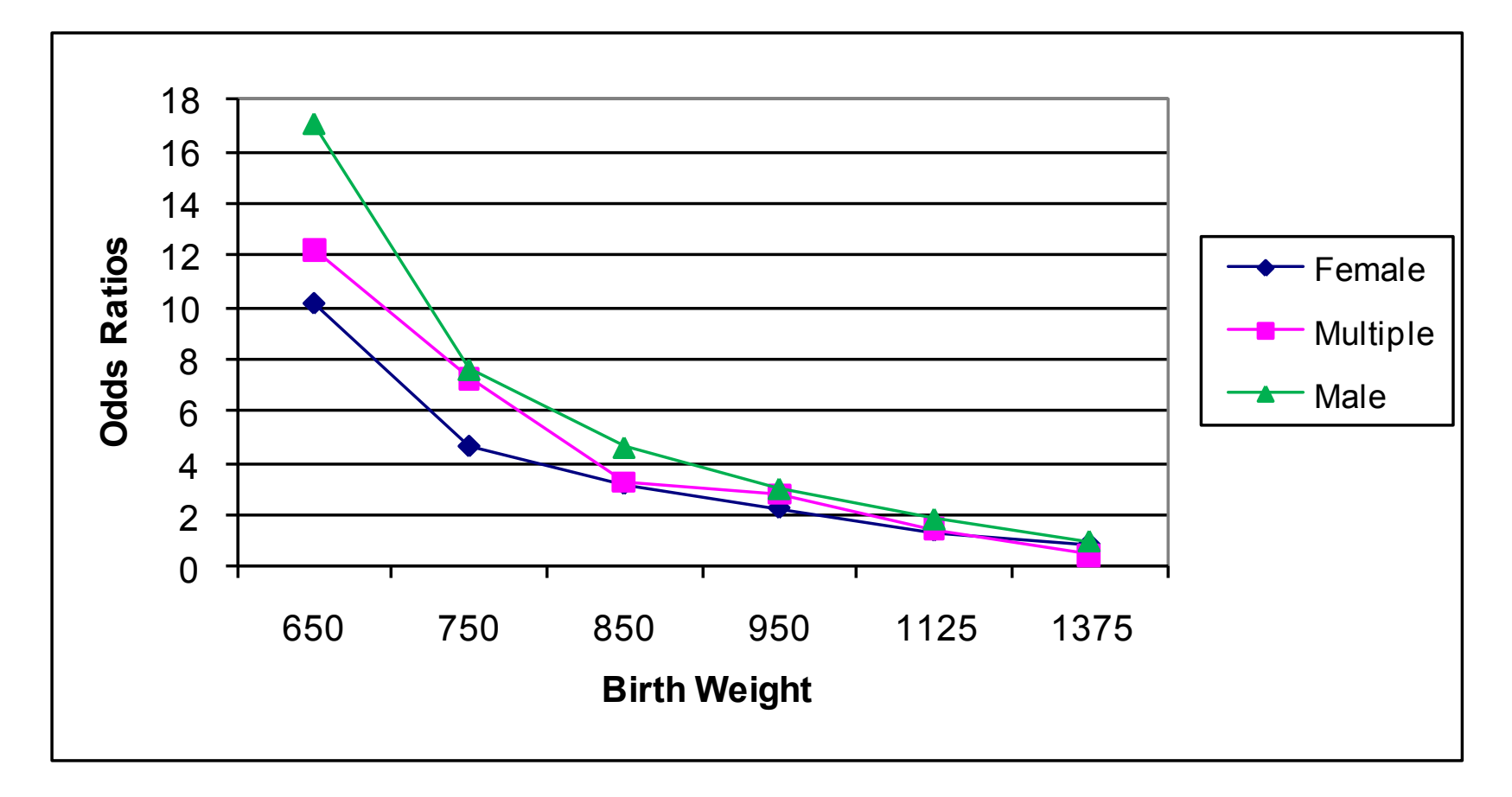

#### **References**

■ Belsley, D.A., Kuh, E., and Welsch, R.E. (1980) Regression Diagnositics. New York, John Wiley & Sons.

#### **Next lecture**

Limited Dependent Variables Ciaran Phibbs March 27, 2019